Санкт-Петербургский государственный университет

Математическое обеспечение и администрирование информационных систем Кафедра Информатики

Епрев Артём Евгеньевич

# Поиск шипов по КТ снимкам глазной орбиты

Дипломная работа

Научный руководитель: ст. преп. Сартасов С.Ю.

Рецензент: ведущий инженер-программист ООО «Системы Компьютерного Зрения» Бычков А. Б.

> Санкт-Петербург 2018

#### SAINT-PETERSBURG STATE UNIVERSITY

Software and Administration of Information Systems Technology in Programming

Eprev Artem

# Spikes retrieval from CT scans of eye orbits

Graduation Thesis

Scientific supervisor: senior lecturer Stanislav Sartasov

> Reviewer: Alexander Bychkov

Saint-Petersburg 2018

## **Оглавление**

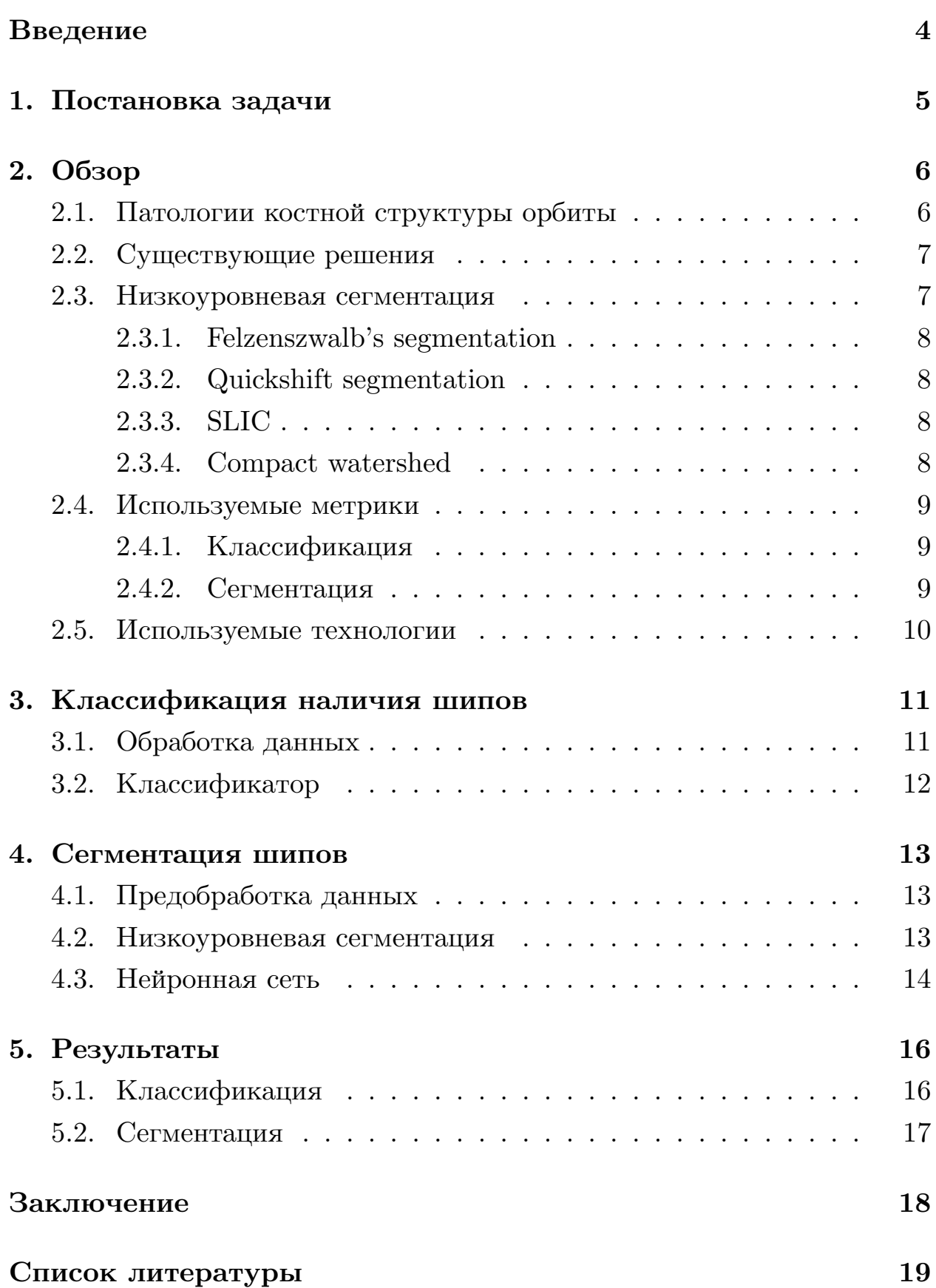

## Введение

<span id="page-3-0"></span>Прогресс в области машинного обучения открыл новые возможности во многих сферах деятельности человека, позволяя решать всё более сложные задачи. Одной из таких областей является медицина и, в частности, восстановительная и платическая хирургия. В качестве подготовительного этапа врачам необходимо рассчитать размер и объём глазницы, а так же построить её модель. В связи с требованиями к очень высокой точности для каждой из указанных подзадач необходимо учитывать присутствующие в части глазных орбит костные образования, называемые шипами.

Для диагностики различных заболеваний широко используется компьютерная томография. Информативность этого метода и хорошее качество снимков КТ позволяют врачам с высокой точностью определять наличие хирургических или терапевтических патологий, спрогнозировать дальнейшее течение заболевания и разработать наиболее эффективную тактику лечения. Но ручная обработка снимков отнимает значительное время у специалистов и не позволяет добиться максимальной точности, что может сыграть критическую роль для пациента в дальнейшем. Поэтому, создание полностью автоматизировнных методов для обработки изображений КТ, извлекающих из них необходимую информацию, является первостепенной целью в данной сфере.

Добиться требуемой точности в данных задачах позволили свёрточные нейронные сети, получвшие в последние годы широкое распространение и уже успевшие зарекомендовать себя. Последние работы в данной области [2, 7] показывают, что, при наличии достаточно большого количества изображений, на которых можно обучить алгоритмы, подходы, использующие нейронные сети, получают более точные результаты по сравнению с подходами, использующими исключительно классческие методы машинного обучения.

## <span id="page-4-0"></span>**1. Постановка задачи**

Целью данной работы является разработка метода полностью автоматизированного выделения шипов в глазных орбитах на снимках КТ. Для её достижения были поставлены следующие задачи:

- Сделать обзор патологий костной структуры орбиты.
- Сделать обзор существующих решений.
- Разработать классификатор наличия шипов в глазных орбитах.
- Разработать способ сегментации шипов на снимках КТ.
- Провести апробацию реализованного метода.

## **2. Обзор**

## <span id="page-5-0"></span>**2.1. Патологии костной структуры орбиты**

<span id="page-5-1"></span>Выявление патологических образований внутри глазной орбиты попрежнему является серьезной проблемой. Одним из видов таких патологий являются шипы [11, 6] - костные образования, присутствующие у части пациентов. Их объем составляет порядка 2% от общего объема орбиты. Для обеспечен[ия](#page-19-0) [ма](#page-18-2)ксимальной точности в задачах хирургии, их необходимо уметь находить и выделять.

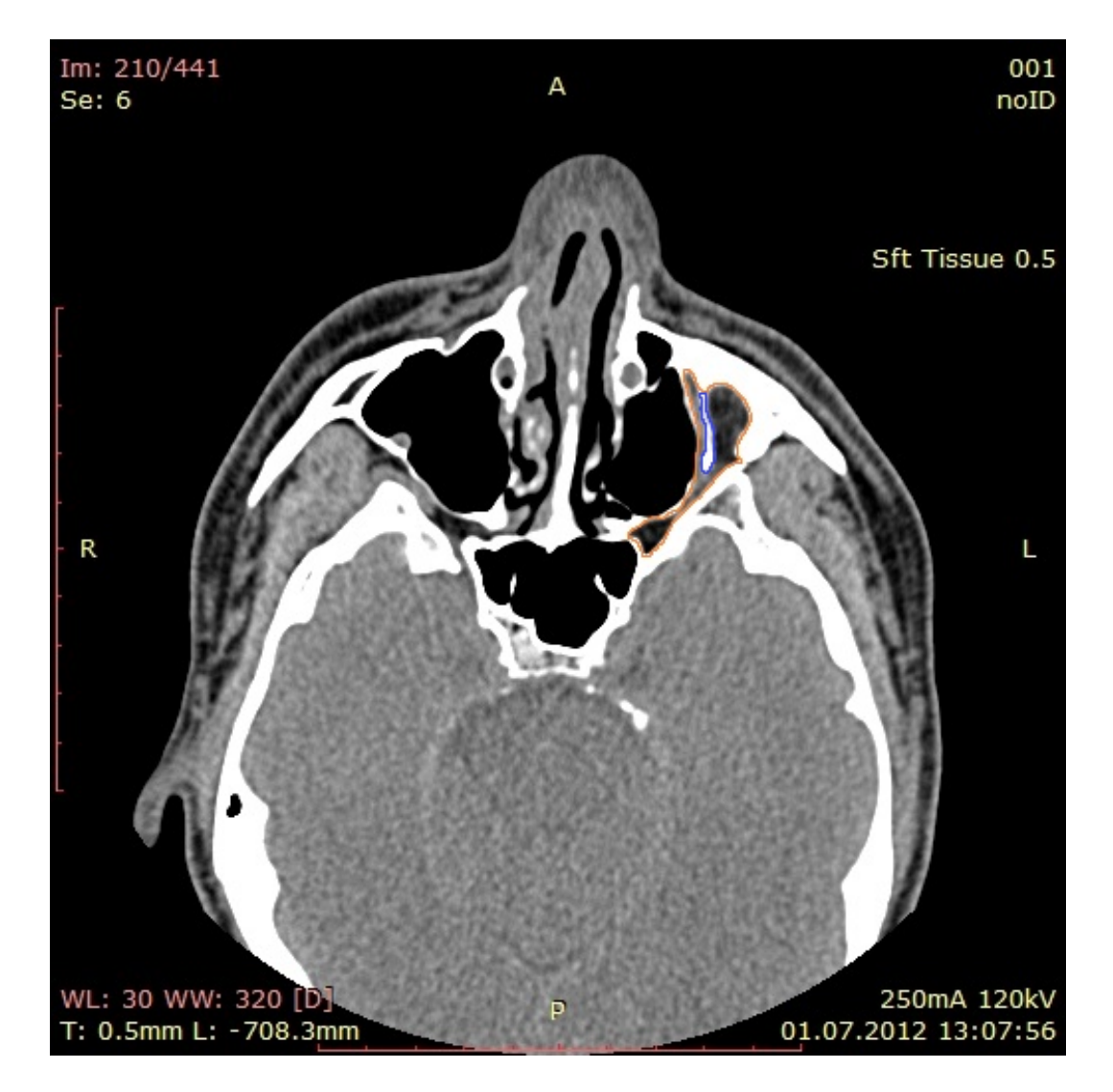

Рис. 1: Снимок КТ на котором присутствует шип (выделен синим)

#### **2.2. Существующие решения**

<span id="page-6-0"></span>На текущий момент основными программами, используемыми в медицине для сегментации глазной орбиты, являются 3D Slicer [1] и iPlan [13]. Однако указанные решения не способны обнаруживать и выделять шипы внутри орбит. К тому же процесс сегментации в данных [п](#page-18-3)рограм[мах](#page-19-1) не является полностью автоматизированным и требует предварительной ручной расстоновки точек на границах.

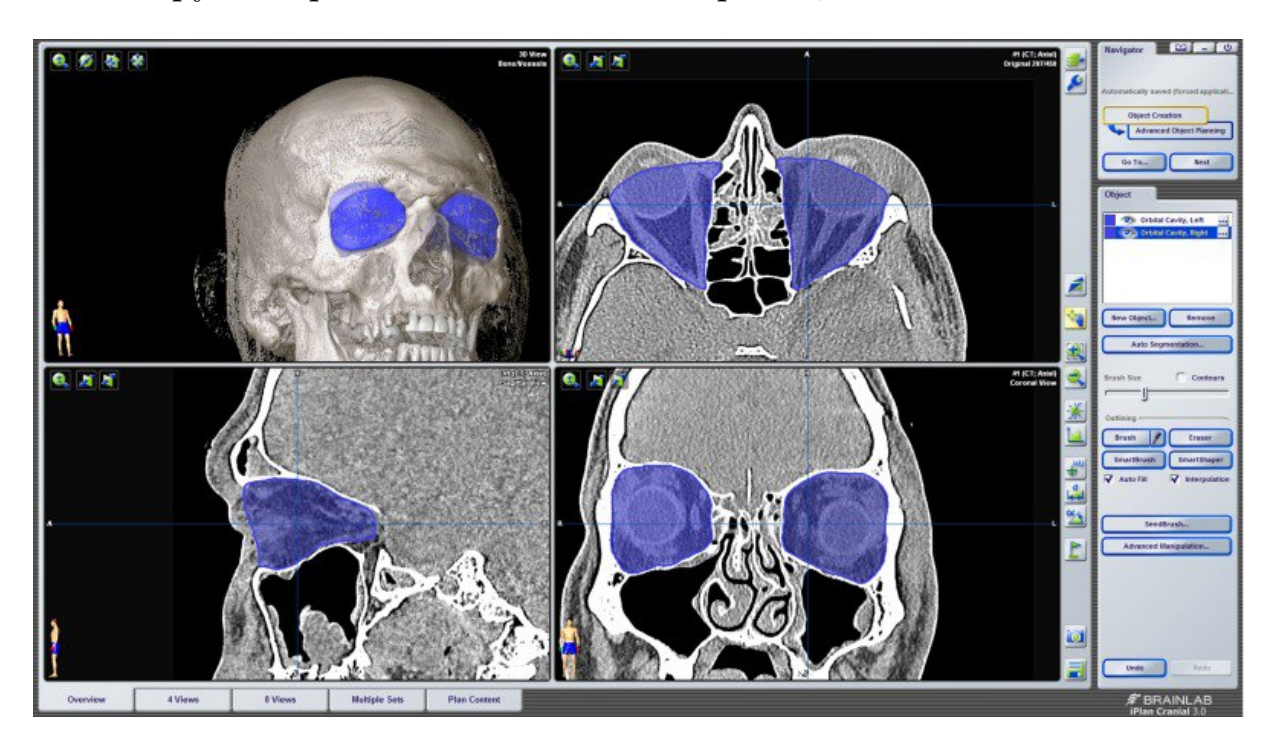

Рис. 2: Полуавтоматическая сегментация в iPlan 3.0.5

## **2.3. Низкоуровневая сегментация**

<span id="page-6-1"></span>Низкоуровневая сегментация заключается в разбиении изображения на так называемые суперпиксели. Суперпиксли представляют собой похожие области изображения, служащие основой для более сложных алгоритмов сегментации. Количество суперпикселей является гиперпараметром, настраиваемым по конечной точности на валидационной выборке. Существует 4 основным алгоритма низкоуровневой сегментации [10]:

• Felzenszwalb's segmentation.

- Quickshift segmentation.
- SLIC.
- Compact watershed.

#### **2.3.1. Felzenszwalb's segmentation**

<span id="page-7-0"></span>Этот быстрый алгоритм сегментации 2D-изображений популярен в сообществе компьютерного зрения [3]. Алгоритм имеет параметр масштаба, который влияет на размер сегмента. Фактический размер и количество сегментов могут сильно ра[зл](#page-18-4)ичаться в зависимости от локального контраста.

#### **2.3.2. Quickshift segmentation**

<span id="page-7-1"></span>Quickshift - сравнительно новый алгоритм сегментации 2D-изображения, основанный на аппроксимации среднего сдвига. Поэтому он относится к семейству локальных алгоритмов поиска режимов и применяется к пространству 5D, состоящему из информации о цвете и местоположении изображения [12].

Одним из преимуществ quickshift является то, что он фактически вычисляет иерарх[иче](#page-19-2)скую сегментацию в нескольких масштабах одновременно.

#### **2.3.3. SLIC**

<span id="page-7-2"></span>Этот алгоритм применяет K-Means в 5D-пространстве содержащем информацию о цвете и местоположении изображения и поэтому тесно связан с quickshift. Несмотря на простоту данного метода, он очень эффективен [9].

#### **2.3.4. Com[pa](#page-18-5)ct watershed**

<span id="page-7-3"></span>Вместо того, чтобы принимать цветное изображение в качестве входа, watershed требуется градиентное изображение в градациях серого, где яркие пиксели обозначают границу между областями. Алгоритм рассматривает изображение как ландшафт, с яркими пикселями, образующими высокие пики. Этот ландшафт затем заполняется с помощью заданных маркеров, пока отдельные области не достигнут пиков [5].

#### **2.4. Используемые метрики**

#### <span id="page-8-0"></span>**2.4.1. Классификация**

<span id="page-8-1"></span>Оценка качества производилась с помощью метрик accuracy, precision и recall. Результаты классификации можно разделить на 4 группы:

- TP (True Positives) верно классифицировано наличие шипа.
- TN (True Negative) верно классифицировано отсутствие шипа.
- FP (False Positives) неверно классифицировано наличие шипа.
- FN (False Negative) неверно классифицировано отсутствие шипа.

Accuracy представляют собой отношение количества верно классифицированных изображений к общему количеству изображений.

$$
Accuracy = \frac{TP + TN}{TP + FP + FN + TN}
$$
\n<sup>(1)</sup>

Precision показывает, какая часть изображений на которых классифицировано наличие шипа является правильной.

$$
Precision = \frac{TP}{TP + FP}
$$
 (2)

Recall показывает какую часть изображений на которых присутствует шип алгоритм смог верно классифицировать.

$$
Recall = \frac{TP}{TP + FN} \tag{3}
$$

#### **2.4.2. Сегментация**

<span id="page-8-2"></span>Для оценки качества сегментации использовался коэффициент подобия Dice. Он отражает сходство между истинной разметкой изображения и результатом сегментации и вычисляется по формуле:

$$
DSC = \frac{2|X \cap Y|}{|X| + |Y|}
$$
\n<sup>(4)</sup>

где X и Y являются результатом сегментации и правильной разметкой соотвественно, а |X| и |Y| количество пикселей в соответствующем изображении.

#### <span id="page-9-0"></span>**2.5. Используемые технологии**

Данная работа была реализована на языке python 3. Для обработки данных использовалась библиотека numpy, для реализации нейронных сетей и низкоруровневой сегментации использовались библиотеки keras и skimage соответственно.

## <span id="page-10-0"></span>**3. Классификация наличия шипов**

### <span id="page-10-1"></span>**3.1. Обработка данных**

Для решения задачи создания классификатора имелось 230 снимков, на 88 из которых присутствовали шипы. Данные были разделены на 182 снимка для тренировки и 48 для валидации.

Первоначальный размер изображений составлял 512 на 512 пикселей, и они содержали большое количество избыточной информации. Это не позволяло нейронным сетям выявить в процессе обучения необходимые закономерности, что приводило, в итоге, к плохому результату. В связи с чем, размер изображений был уменьшен до 256 на 256 пикселей, что помогло существенно улучшить точность итогового классификатора.

Однако постановка данной задачи требовала очень высокой точности конечного решения, что с данным количеством изображений, используемых для тренировки было недостижимо. Для преодоления данной проблемы, было решено использовать генераторы. Генератор производит над изображением различные преобразования (сдвиги, сжатия и т.п.), позволяющие увелить количество данных, а так же помогающие избавиться от переобучения. С помощью созданного генератора, размер тренировочной выборки был увеличен до 500 изображений, что значительно увеличило точность классификатора.

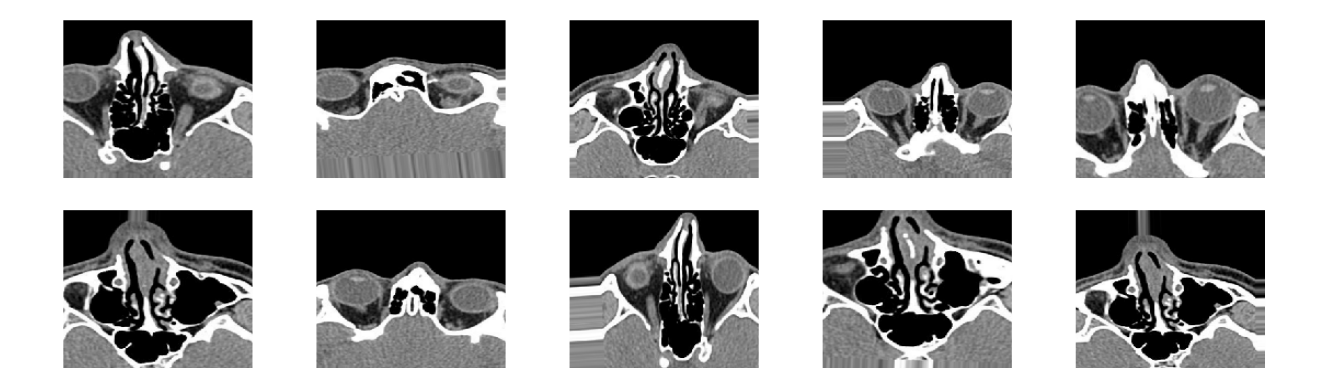

Рис. 3: Пример изображений полученных с помощью генератора

## <span id="page-11-0"></span>3.2. Классификатор

Для классификации наличия шипов на изображениях, была реализована свёрточная нейронная сеть с полносвязными слоями в конце. Количество, тип слоёв и другие гиперпараметры (количество эпох, фильтров и т.д.) настраивались по качеству на валидационной выборке, с целью достижения максимальной точности результата. Первые 8 внутренних слоёв сети представляют собой чередование операций свёртки и субдискретизации. За ними следуют 3 полносвязных слоя, с функцией активации RelU, которые обрабатывают результат применения предыдущих 8 слоёв к входному изображению как вектор из значений пикселей. На последнем слое нейронной сети используется сигмоидная функция активации, возвращающая вероятность наличия шипа на снимке. В конечном итоге для бинарной классификации используется порог по умолчанию, равный 50%.

## <span id="page-12-0"></span>**4. Сегментация шипов**

Задача сегментации заключается в выделении области шипа на снимке. Она является более сложной задачей чем классификация, и очень требовательна к количеству и качеству данных. В данной работе имелось 39 размеченных снимков содержащих шипы. Каждому из этих снимков соотвествовала маска, в которой шип был выделен белым цветом, а всё остальное чёрным. Обученная на данном количестве изображений нейрость была не способна выдавать отличимые от шума результаты. В связи с этим было решено использовать подход, состоящий из нескольких этапов:

- 1. Предобработка данных
- 2. Низкоуровневая сегментация
- 3. Нейронная сеть

## <span id="page-12-1"></span>**4.1. Предобработка данных**

Данные были разделены на 35 тренировочных изображений и 4 валидационных. Размер снимков был уменьшен до 192 на 64 пикселя, оставляя лишь область в которой потенциально может находиться шип. Данные были переведены в формат NPY, представляющим из себя массив из библиотеки Numpy с дополнительной информацией о типе содержащихся данных и размере.

### <span id="page-12-2"></span>**4.2. Низкоуровневая сегментация**

К изображениям были применены 4 алгоритма низкоуровневой сегментации: Felzenszwalb's segmentation, quickshift segmentation, SLIC и compact watershed. Впоследствии было произведено сравнение их точности на основе конечного результата на валидационной выборке и из них был выбран лучший. Данные алгоритмы генерировали для каждого изображения сетку, разбивающую его на суперпиксели. Сетка так же накладывалась на соответствующую маску.

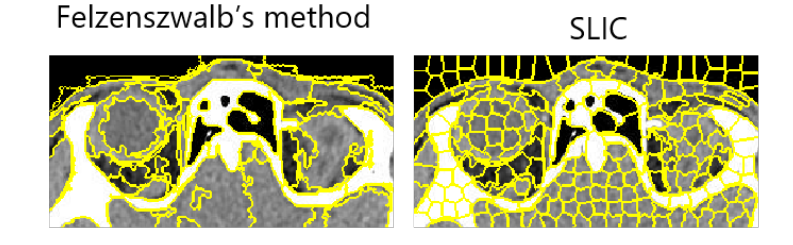

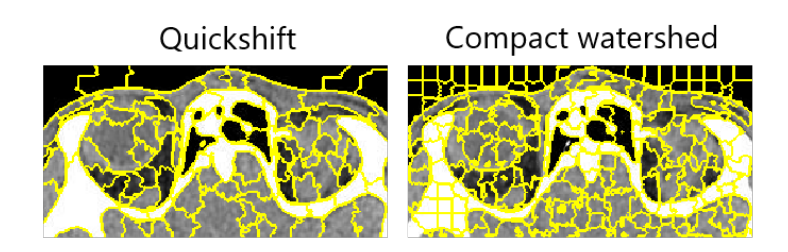

Рис. 4: Разбиение изображения на суперпиксели 4 алгоритмами

Далее, и в изображениях, и в масках, значения (цвет) пикселей в каждом суперпикселе усреднялось. Данный метод помог значительно улучшить точность более сложных алгоритмов сегментации, применяемых далее.

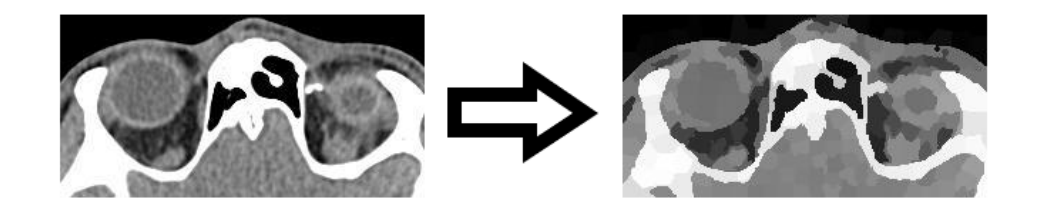

Рис. 5: Разбиение изображения на суперпиксели 4 алгоритмами

### <span id="page-13-0"></span>**4.3. Нейронная сеть**

Для непосредственно сегментации, была разработана свёрточная нейронная сеть на основе архитектуры U-net. Данная архитектура активно

применяется для сегментации медицинских изображений и превосходит свои аналоги в данной сфере [8]. Для обучения сети использовались изображения, полученные после предыдущего этапа низкоуровневой сегментации.

Для повышения точности результата применялся fine-tuning - метод дообучения существующих моделей. Были использованы веса сети для сегментации лёгких [4]. Данная сеть была обучена на большом объеме данных и показывала хорошие результаты. Метод дообучения заключается в заморозке части весов и обучении других на наших данных. Рассматривались 2 варианта заморозки весов, с переобучением либо 6, либо 12 нижних (находящихся в середине) слоев.

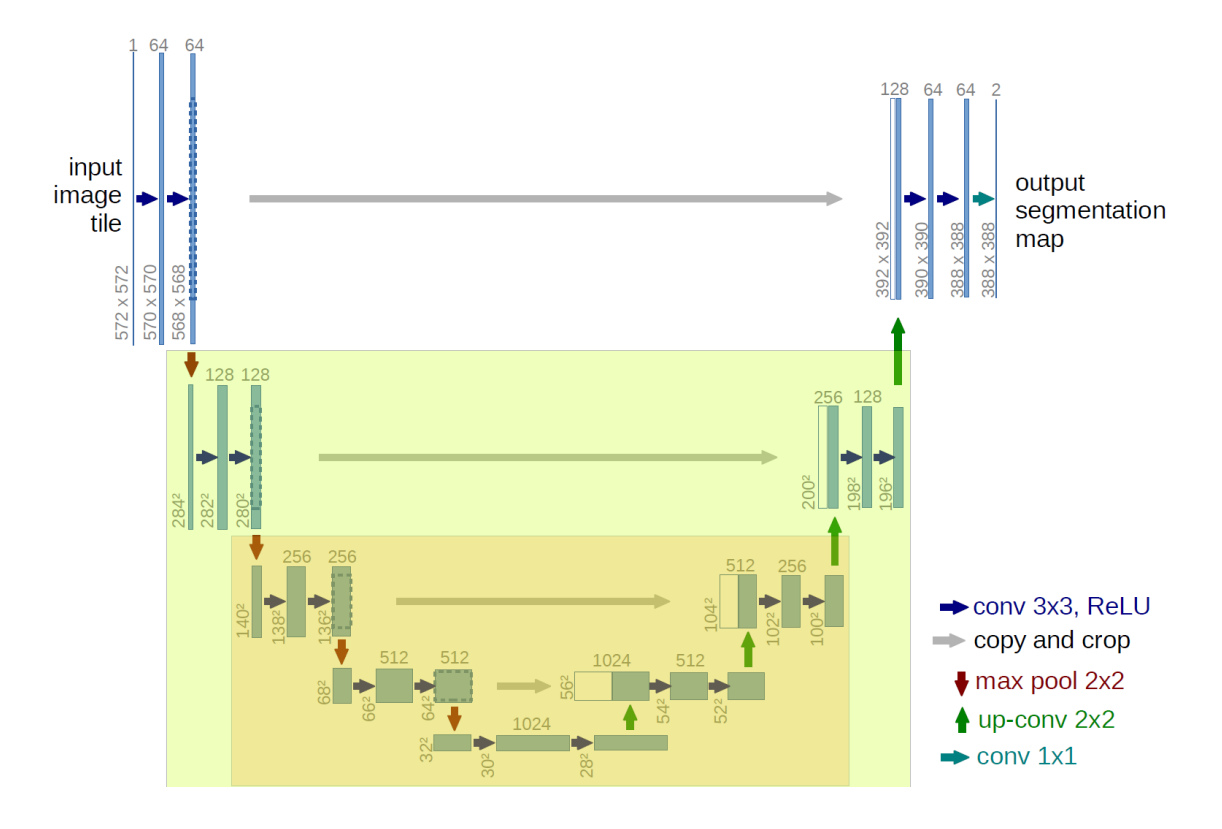

Рис. 6: U-net архитектура. Зеленым и оранжевым выделены 2 варианта слоёв для переобучения

На последнем этапе, для избавления от шума и повышения точности, результаты работы нейронной сети были кластеризованы с помощью  $K$ -Means.

## <span id="page-15-0"></span>**5. Результаты**

### <span id="page-15-1"></span>**5.1. Классификация**

Лучших результатов классификации удалось добиться для изображений 256 на 256 пикселей с применением генераторов, увеличивающих количество данных. Значение accuracy на валидационной выборке для лучшего классификатора составило 0.95, precision 0.83 и recall 0.75

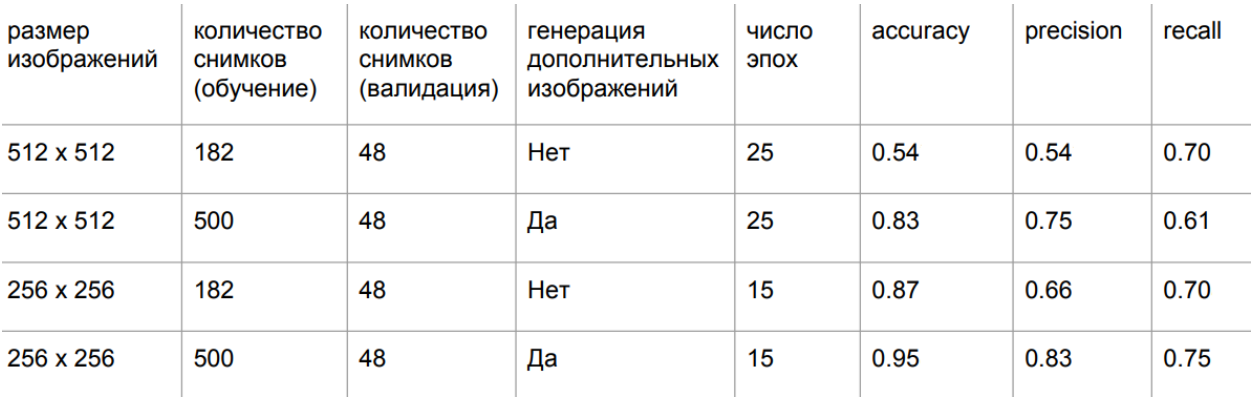

#### Рис. 7: Результаты для различных классификаторов

Для результатов полученного классификатора была построена ROC кривая, показывающая True positive rate и False positive rate для различных пороговых значений вероятности наличия шипа.

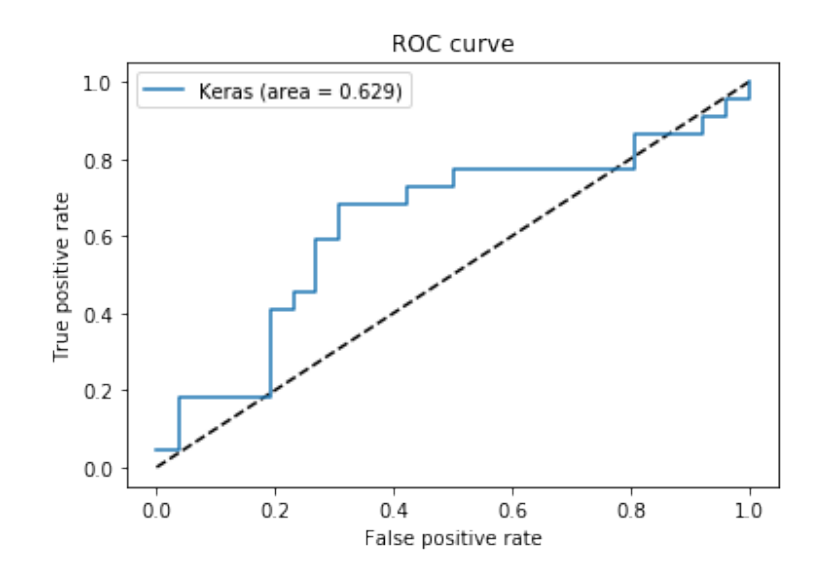

Рис. 8: ROC кривая

## <span id="page-16-0"></span>**5.2. Сегментация**

Лучших результатов сегментации удалось добиться с помощью алгоритма SLIC и нейронной сети с переобучением весов на 12 слоях. Значение коэффициента подобия Дайс на валидационной выборке составляет 0.98.

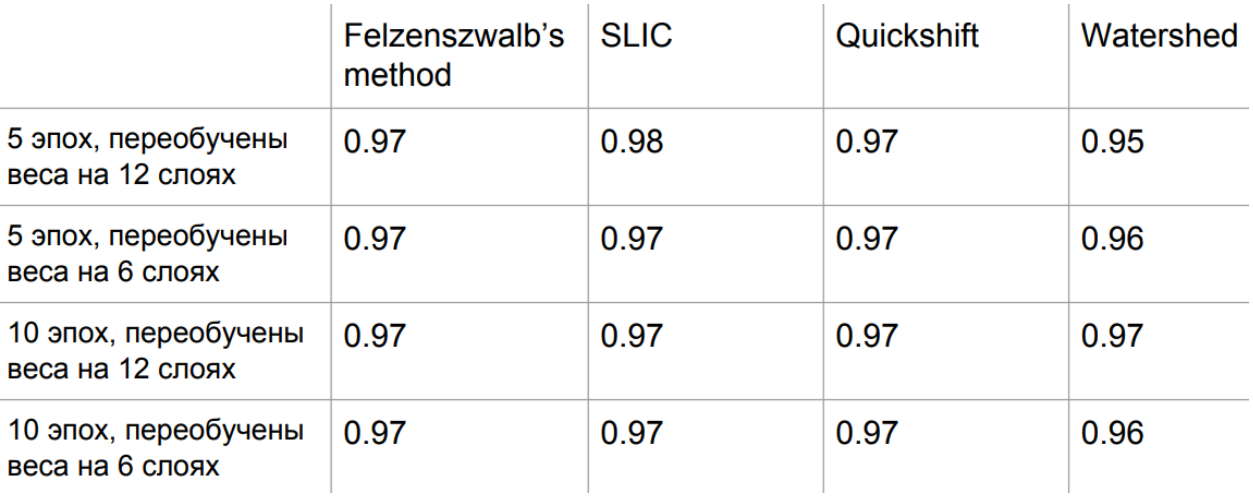

Рис. 9: Результаты сегментации для различных моделей

## <span id="page-17-0"></span>**Заключение**

В рамках данной работы был разработан метод полностью автоматизированного выделения шипов в глазных орбитах на снимках КТ. Были выполнены следующие задачи:

- Сделан обзор патологий костной структуры орбиты.
- Сделан обзор существующих решений.
- Разработан классификатор наличия шипов в глазных орбитах.
- Разработан способ сегментации шипов на снимках КТ.
- Проведена апробация реализованного метода.

### **Список литературы**

- [1] 3D Slicer // Open source software platform for medical image informatics. –– URL: https://www.slicer.org.
- <span id="page-18-3"></span><span id="page-18-0"></span>[2] Baris Kayalibay Grady Jensen Patrick van der Smagt. CNN-based Segmentation of Medical Imaging Data. –  $2017$ . – URL: https: //arxiv.org/abs/1701.03056.
- <span id="page-18-4"></span>[3] Felzenszwalb Pedro F. Efficient graph-based image segment[ation. ––](https://arxiv.org/abs/1701.03056) [2004. –– URL:](https://arxiv.org/abs/1701.03056) http://people.cs.uchicago.edu/~pff/papers/ seg-ijcv.pdf.
- <span id="page-18-7"></span>[4] Lung fields segm[entation on CXR images using convolutional](http://people.cs.uchicago.edu/~pff/papers/seg-ijcv.pdf) [neural netwo](http://people.cs.uchicago.edu/~pff/papers/seg-ijcv.pdf)rks. – URL: https://github.com/imlab-uiip/ lung-segmentation-2d.
- [5] Neubert Peer, Protzel Peter. C[ompact Watershed and Preemptive](https://github.com/imlab-uiip/lung-segmentation-2d) [SLIC: On improving](https://github.com/imlab-uiip/lung-segmentation-2d) trade-offs of superpixel segmentation algorithms.  $-$  2014.  $-$  URL: https://www.tu-chemnitz.de/etit/ proaut/publications/cws\_pSLIC\_ICPR.pdf.
- <span id="page-18-2"></span>[6] O. Ronneberger P. Fischer, [Brox T. Pathologies of the Orbit. ––](https://www.tu-chemnitz.de/etit/proaut/publications/cws_pSLIC_ICPR.pdf) 2009. –– URL: [https://link.springer.](https://www.tu-chemnitz.de/etit/proaut/publications/cws_pSLIC_ICPR.pdf)com/chapter/10.1007/ 978-3-540-33125-4\_12.
- <span id="page-18-1"></span>[7] O. Ronneberger P. [Fischer, Brox T. U-net: Convolutional networks for](https://link.springer.com/chapter/10.1007/978-3-540-33125-4_12) [biomedical image segmen](https://link.springer.com/chapter/10.1007/978-3-540-33125-4_12)tation.  $-2015. - \text{URL: <https://arxiv.org/>$ abs/1505.04597.
- <span id="page-18-6"></span>[8] Olaf Ronneberger Philipp Fischer Thomas Brox. [U-Net: Convolutional](https://arxiv.org/abs/1505.04597) [Networks for Biom](https://arxiv.org/abs/1505.04597)edical Image Segmentation.  $-2015. - \text{URL: https:}$ //arxiv.org/abs/1505.04597.
- <span id="page-18-5"></span>[9] Radhakrishna Achanta Appu Shaji Kevin Smith Aurelien [Lucchi](https://arxiv.org/abs/1505.04597) [Pascal Fua, Suesstrunk Sabin](https://arxiv.org/abs/1505.04597)e. SLIC Superpixels Compared to

State-of-the-art Superpixel Methods. -- 2012. -- URL: http://www. kev-smith.com/papers/SMITH\_TPAMI12.pdf.

- [10] Scikit-image. Comparison of segmentation and [superpixel](http://www.kev-smith.com/papers/SMITH_TPAMI12.pdf) [algorithms. –– URL:](http://www.kev-smith.com/papers/SMITH_TPAMI12.pdf) http://scikit-image.org/docs/dev/auto\_ examples/segmentation/plot\_segmentations.html.
- <span id="page-19-0"></span>[11] Thiagarajan Balasubr[amanian. Patterns of orbital disorders. ––](http://scikit-image.org/docs/dev/auto_examples/segmentation/plot_segmentations.html) 2014. –– URL: [http://www.jorl.net/ot](http://scikit-image.org/docs/dev/auto_examples/segmentation/plot_segmentations.html)olaryngology/ patterns-of-orbital-disorders.pdf.
- <span id="page-19-2"></span>[12] Vedaldi Andrea, Soatto S[tefano. Quick Shift and Kernel Methods](http://www.jorl.net/otolaryngology/patterns-of-orbital-disorders.pdf) for Mode Seeking. -– 2008. -– URL: http://vision.cs.ucla.edu/ papers/vedaldiS08quick.pdf.
- <span id="page-19-1"></span>[13] iPlan // VIRTUAL [PLANNING](http://vision.cs.ucla.edu/papers/vedaldiS08quick.pdf) OF RECONSTRUCTIONS. - URL: https://www.brainlab. com/surgery-products/overview-ent-cmf-products/ iplan-cmf-straightforward-planning-a[nd-navigation/](https://www.brainlab.com/surgery-products/overview-ent-cmf-products/iplan-cmf-straightforward-planning-and-navigation/).